## **T000**

## SAP ABAP table TINV C DOCTYPET {Customizing: Definition of Permissable Document Types - TEXT}

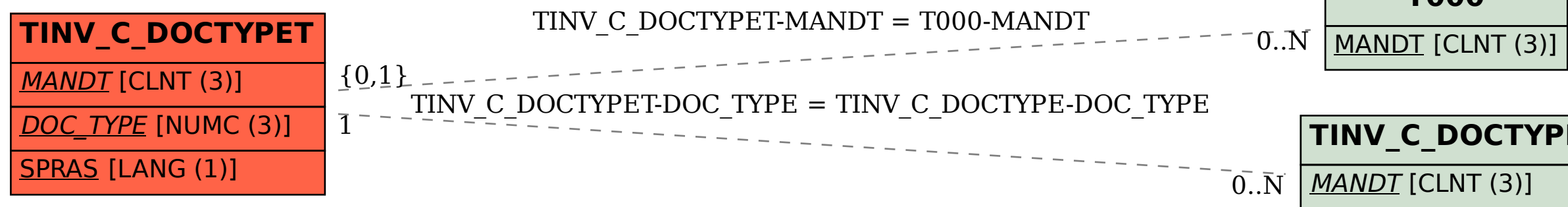

## **TINV\_C\_DOCTYPE**

MANDT [CLNT (3)]

## DOC\_TYPE [NUMC (3)]